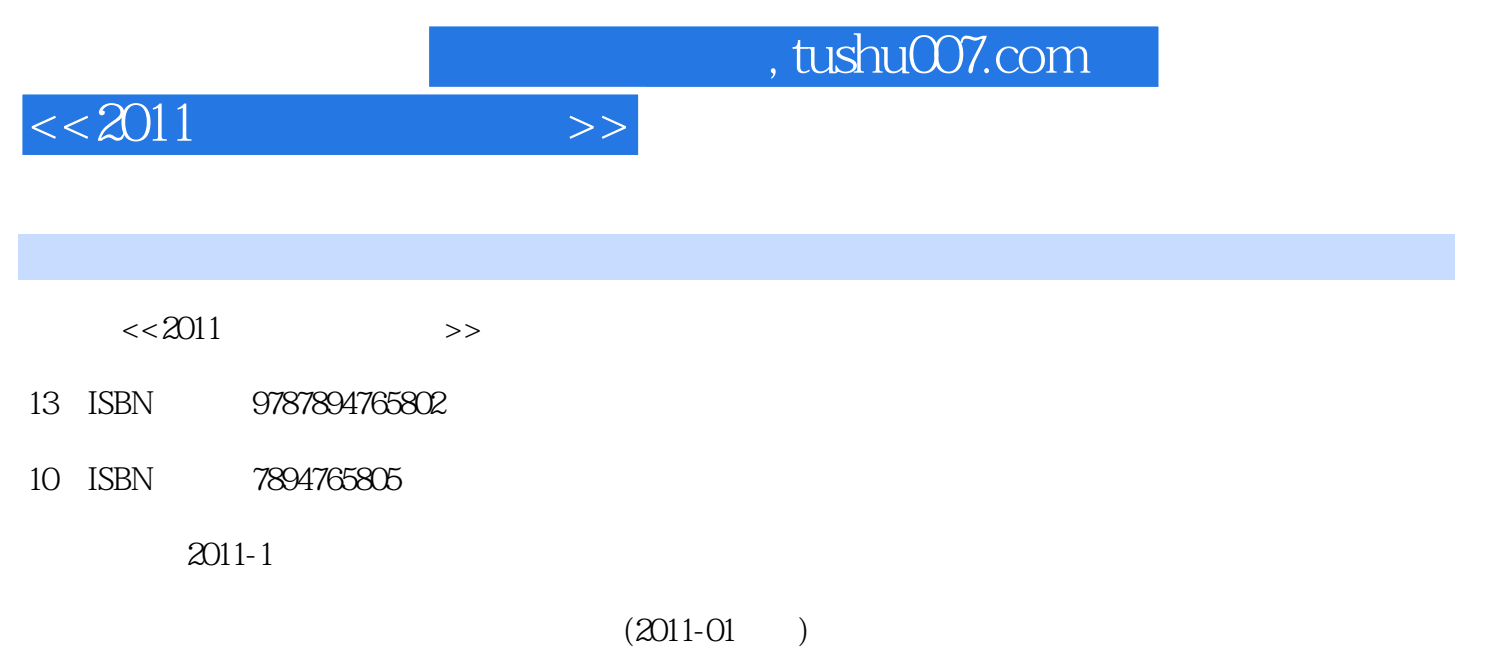

页数:286

PDF

http://www.tushu007.com

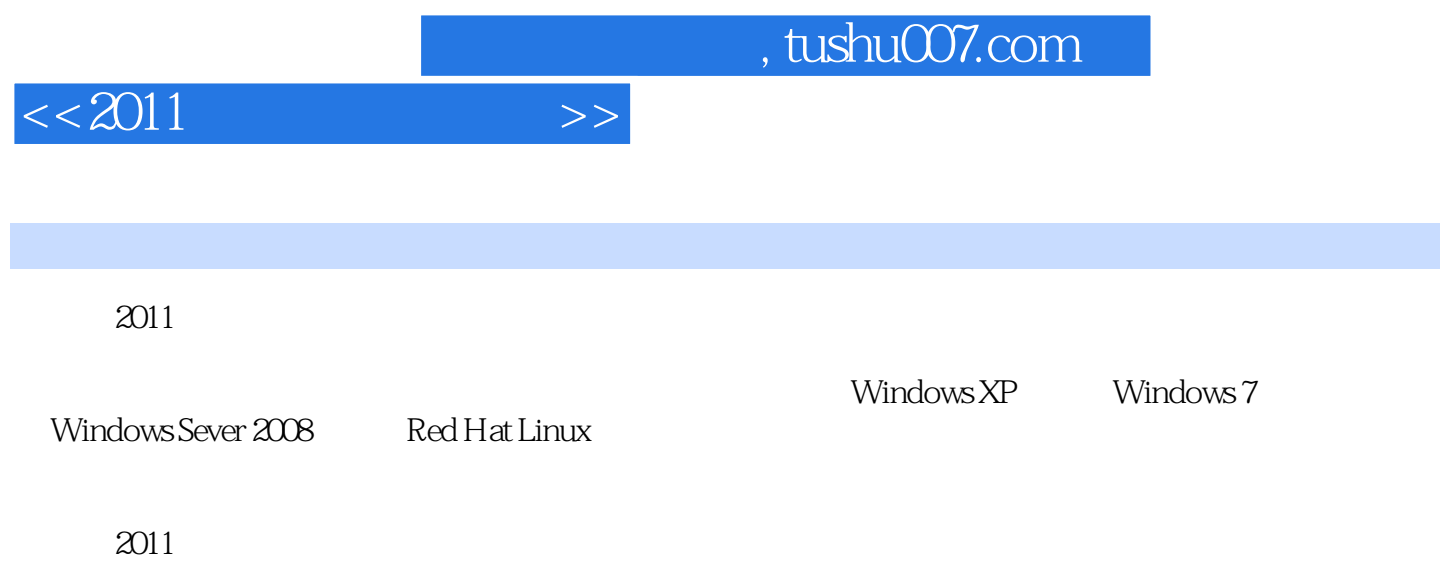

 $\alpha$  2011

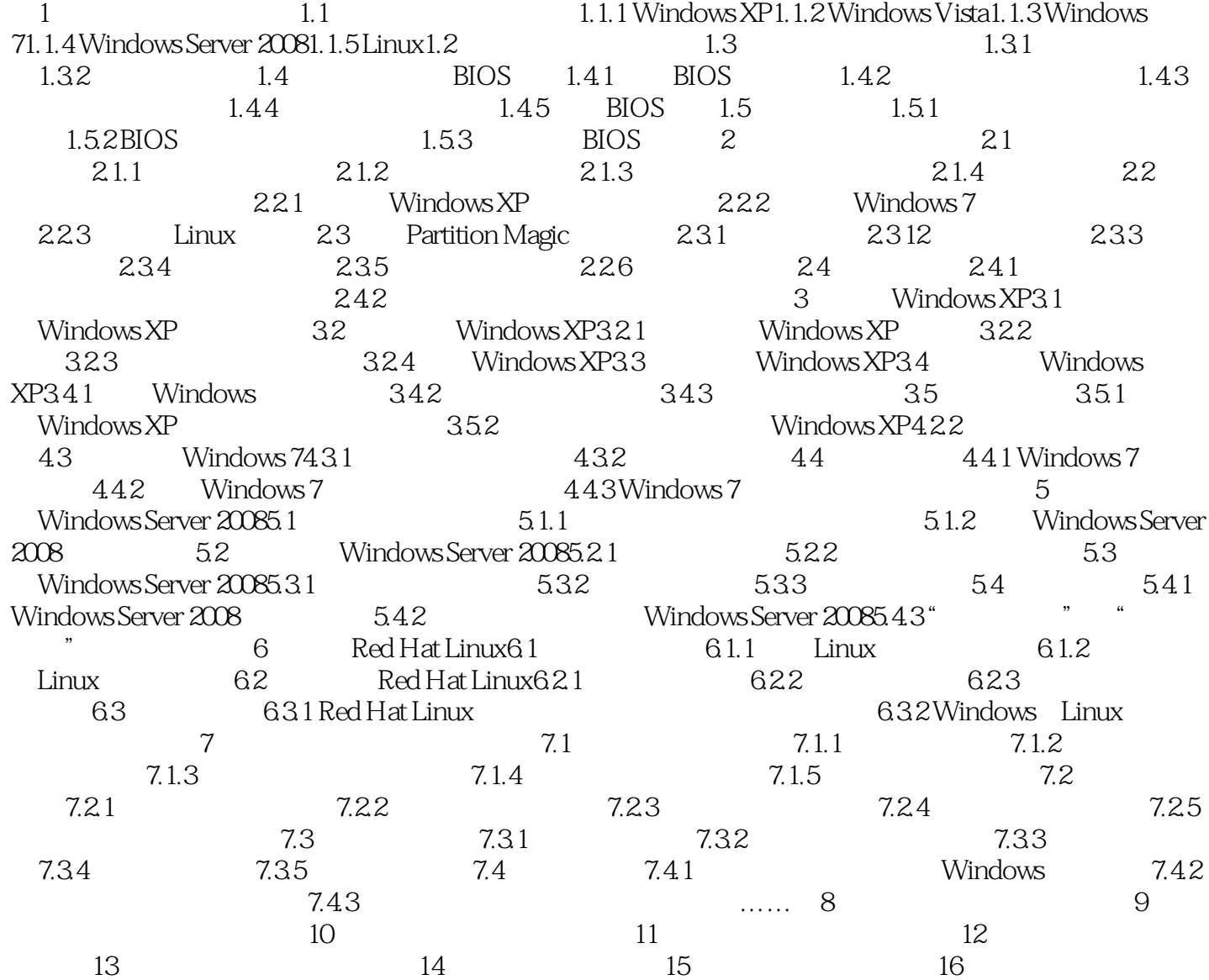

 $<<2011$   $>>$ 

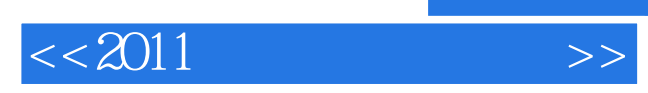

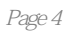

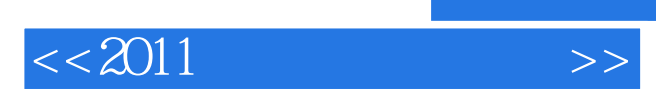

 $2011$ 

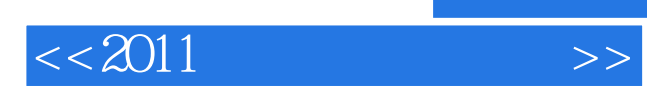

本站所提供下载的PDF图书仅提供预览和简介,请支持正版图书。

更多资源请访问:http://www.tushu007.com

 $,$  tushu007.com